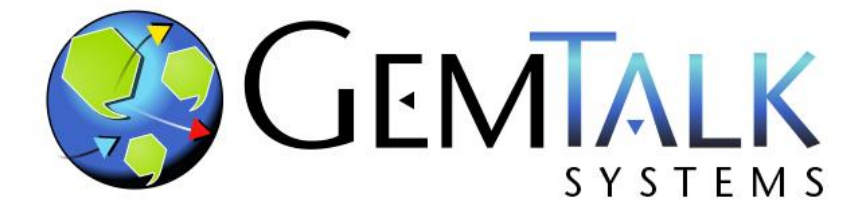

#### **GemStone Update**

Norm Green and:[ James Foster ] ESUG 2023 Lyon, France August 30, 2023

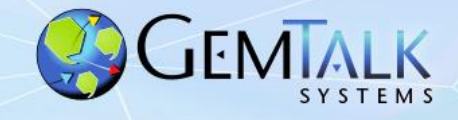

### **Academia vs Business…**

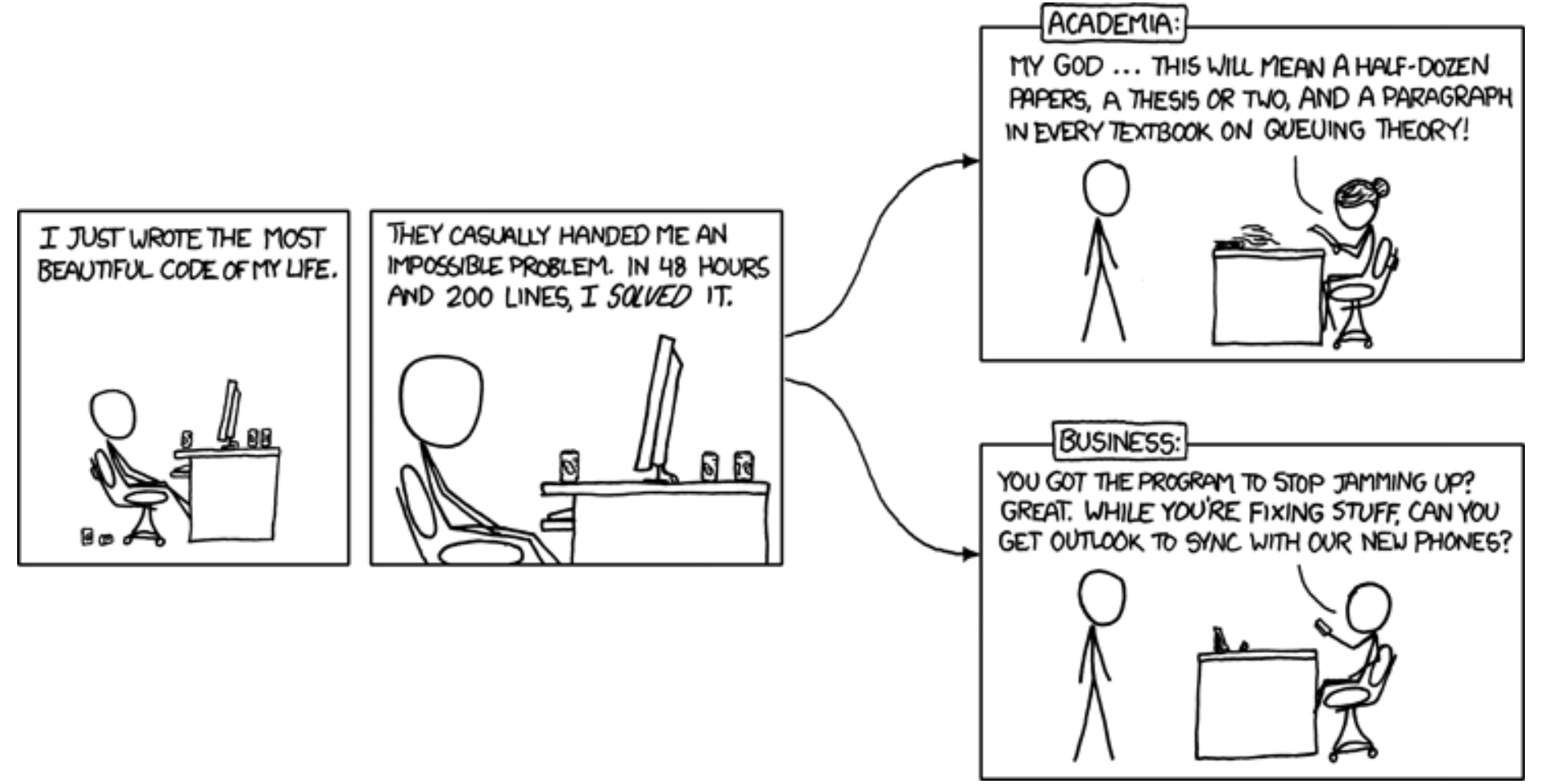

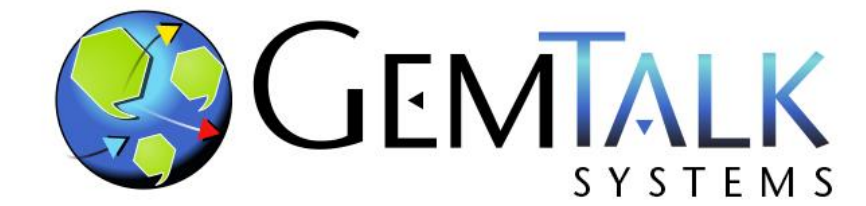

### **Part 1 GemTalk: Who We Are**

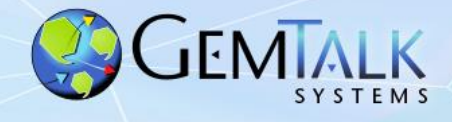

# **Our History**

#### • 41 Years of Continuous Operation

- Founded: 1982 (as Servio Logic Corporation)
- First Version of GemStone Shipped: 1986
- Name Changed from Servio to GemStone: 1995
- Acquired by Brokat: July 2000
- Management buyout: June 2001
- Acquired by VMware: May 2010
- Acquired by GemTalk Systems: May 2013

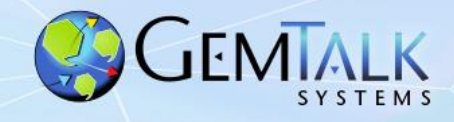

# **Financial and Trading Vertical GemStone Powered Business**

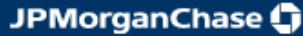

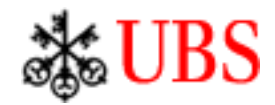

*DBO* is a very large precious metals trading and settlement system.

*Kapital* is the world leading derivatives trading and

management system – since 1993

 *-* since 1990

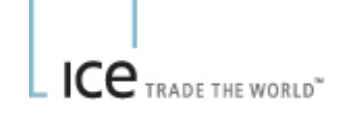

ICE is the world's fastest growing electronic trading exchange – since 1994

momentum

Lifeware

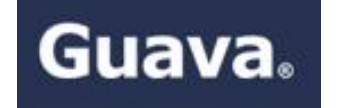

*MMI Holdings –* Financial portfolio management system. – since 1995

*Lifeware –* Cloud-based insurance management solutions – since 2000

*Guava –* Financial & treasury Software – since 1998

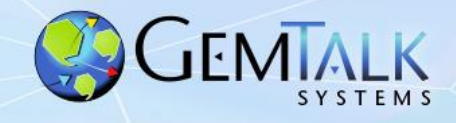

# **Manufacturing Vertical GemStone Powered Business**

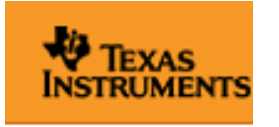

*Works* application for semiconductor manufacturing – since 1991

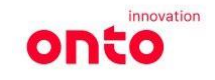

Semiconductor manufacturing software – since 1998

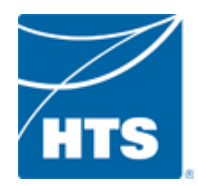

HVAC software – since 2012

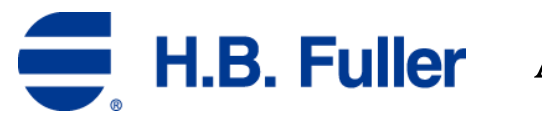

Adhesives Manufacturing – since 1997

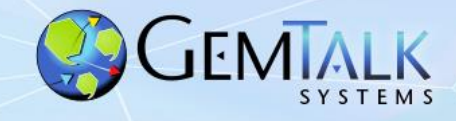

#### **GemStone Powered Business**

### **Utilities Vertical**

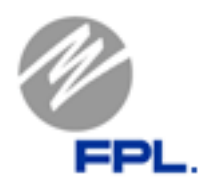

*TCMS II***-** Trouble Call Management System V2

GemTalk provides remote administration and emergency on-call support to augment FPL staff

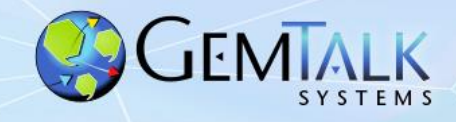

#### **GemStone Powered Business**

### **Telecommunications Vertical**

*CONDIS* – Inventory and cable management – since 1993

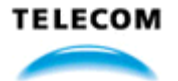

**Atos** 

Telecom Service Provisioning for Argentina – since 2004

 $SPI$  TELE Telecom Workflow Management – since 2013

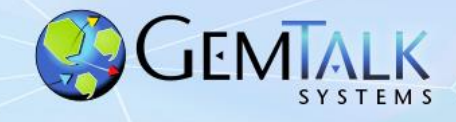

# **Government Vertical GemStone Powered Business**

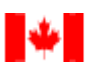

Canada Border Agence des services Services Agency frontaliers du Canada Border Security – since 1996

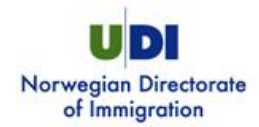

Visa Processing – since 2004

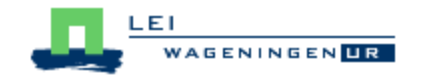

Dutch Agricultural Institute – agriculture data collection – since 1998

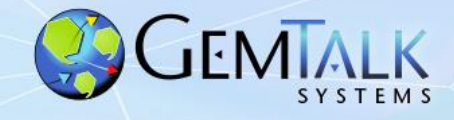

10

### **GemTalk Partners**

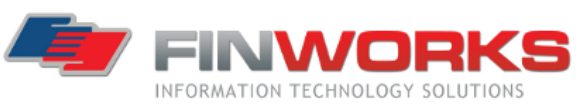

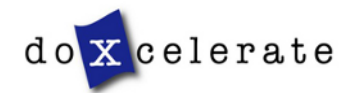

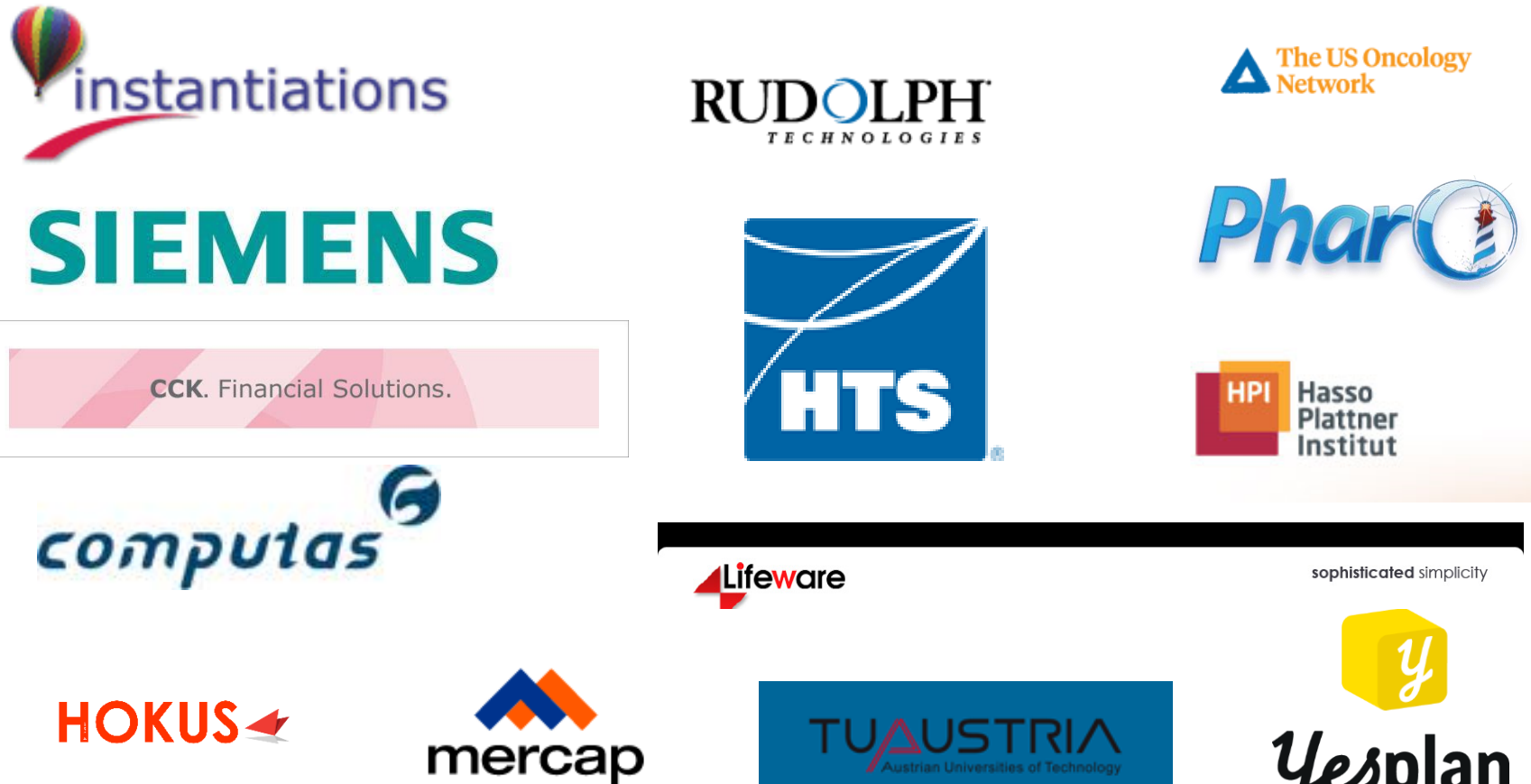

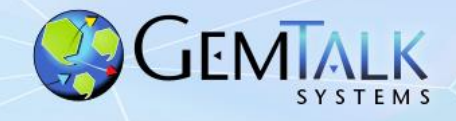

## **GemTalk In the Community…**

#### ▪ **Conferences and Groups**

**• Pharo Consortium (Industrial Member) Phart** 

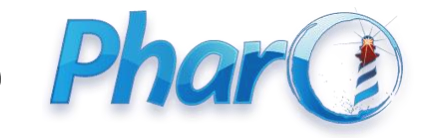

- **ESUG (Platinum Sponsor)**
- **FAST (Platinum Sponsor)**

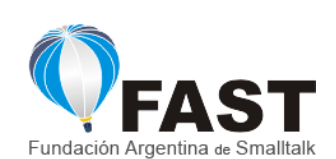

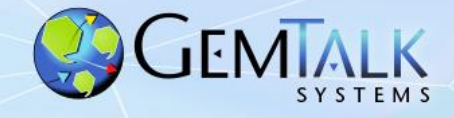

### **The GemTalk Team**

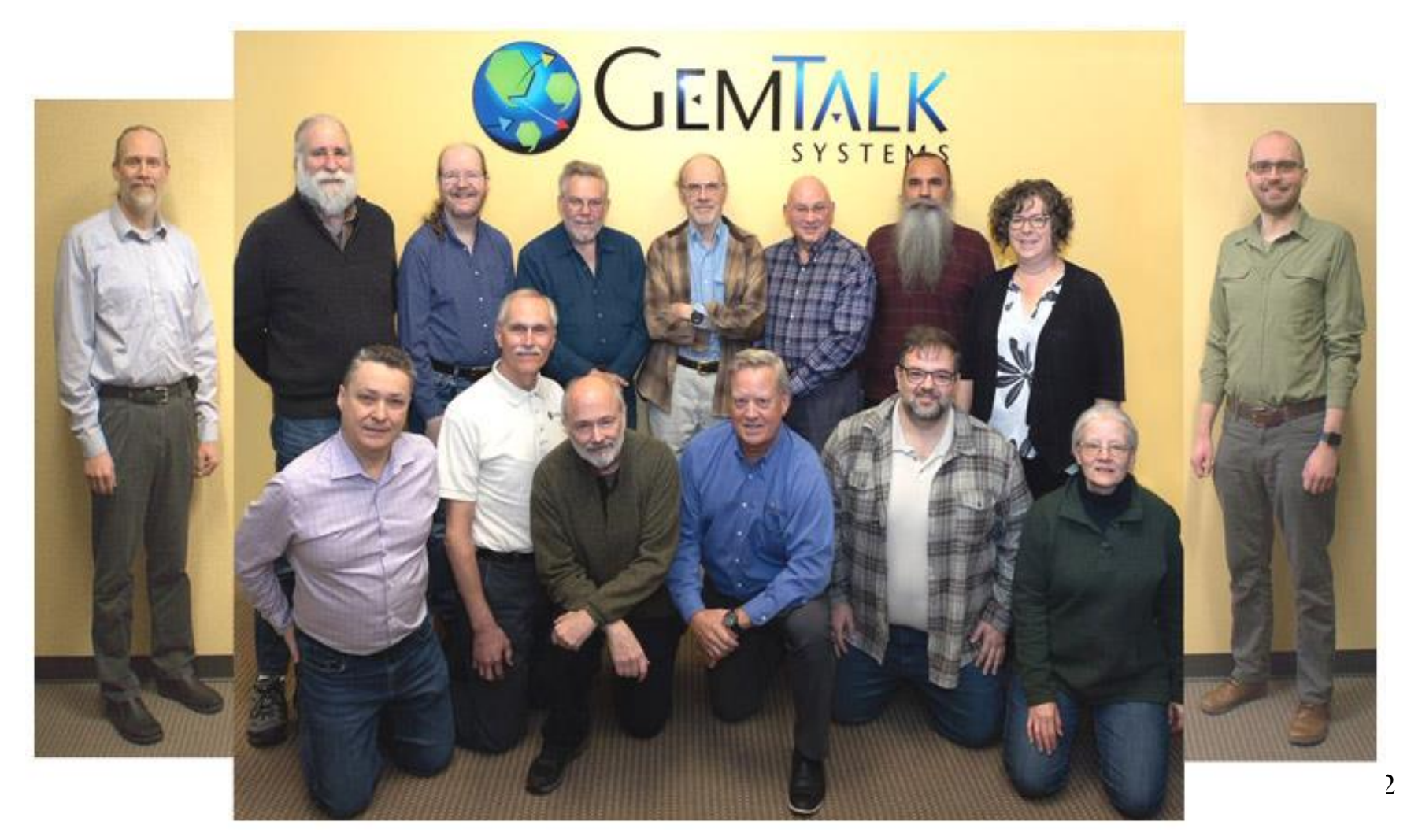

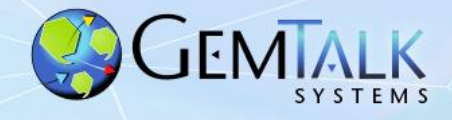

### **GemTalk – The Next Generation**

- Welcome Kurt Kilpela!
- Joined GemTalk on May, 2019
- From Kurt's Cover Letter:

*Early in my education, I was introduced to Smalltalk. Prior to this, my training was in Java, C, and C++. Initially, it felt bizarre. In just a few days, I fell in love.*

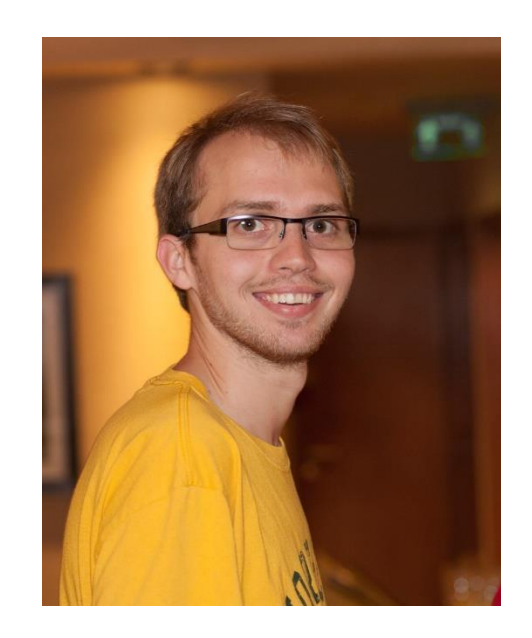

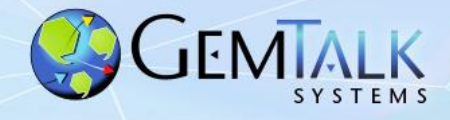

### **GemTalk – The Next Generation**

- Welcome Andres Valloud!
- Joined GemTalk in June, 2022
- Projects
	- x86\_64 native code generator improvements
	- ARM aarch64 native code generator

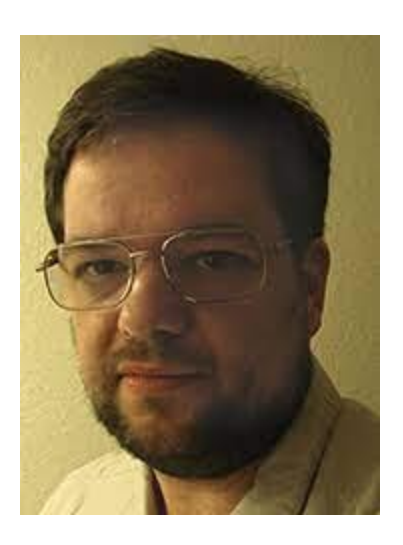

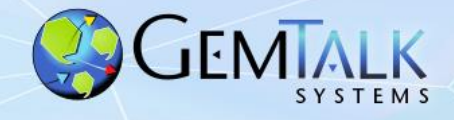

### **GemTalk – The Next Generation**

- **Welcome Alissa Friel!**
- Joined GemTalk in August, 2023
- **BSc. Computer Science,** Portland State University

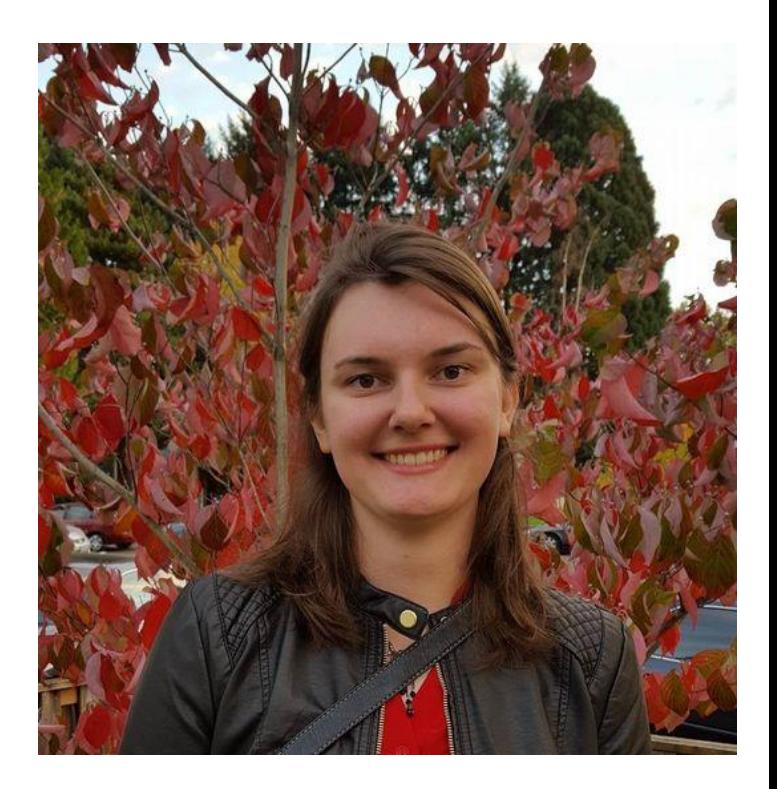

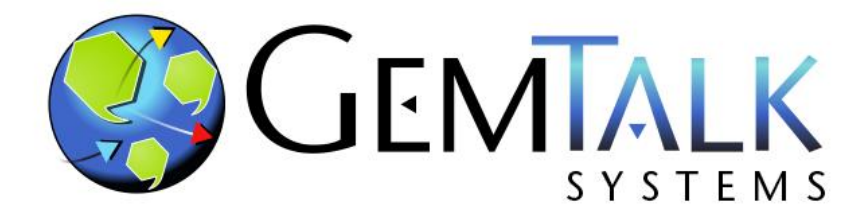

### **Part 2**

## **GemStone Software: A Lightning Tutorial**

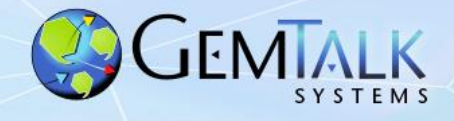

# **How Many Have A Good Feel For What GemStone Is?**

## **How Many Have Actually Used GemStone ?**

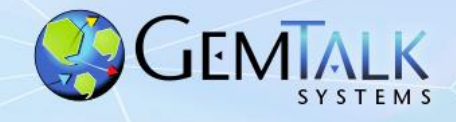

#### **So What Is This GemStone Thing?**

- A solution to the limitations of traditional Smalltalk:
	- 1. Object space limited to one VM.
	- 2. Object space limited to one host.
	- 3. Object space limited to available RAM.
	- 4. Object changes (since last image save) lost when VM exits.

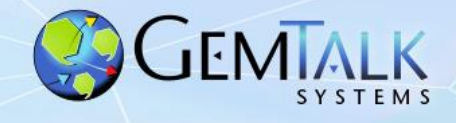

#### **Welcome To The World Of GemStone!**

- Object space visible to thousands of VMs on thousands of machines.
- Object space limited by disk, not RAM.
- Object changes managed by ACID transactions
	- Atomic
	- Consistent
	- Isolated
	- Durable
- Object changes guaranteed persistent once committed.

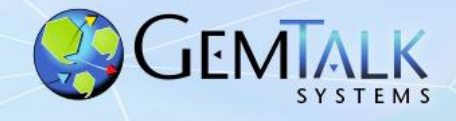

- Scalability
	- Billions of objects
	- Thousands of users.
	- Thousands of machines.
	- Thousands of transactions per second.
	- Terabytes of data.

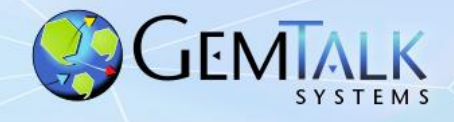

#### • Concurrency

- Multiple user sessions.
- Built-in database transactions.
	- Commit
	- Abort
	- Continue
- Optimistic Concurrency
	- Reduced Conflict Collections
- Pessimistic Concurrency
	- Object-level read/write locks.
- Namespaces
	- Shared and private.

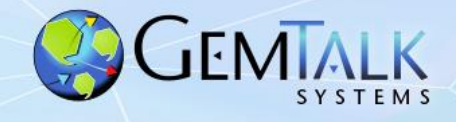

#### • Security

- Object-level security.
	- User, group, world permissions.
- Login Security
	- User-id / Password
	- Single-Sign-On (GSSAPI / Kerberos)
	- IDAP
	- PAM
	- X509 Certificate
- Administrative Privileges
	- #GarbageCollection
	- #OtherPassword
	- #SystemControl

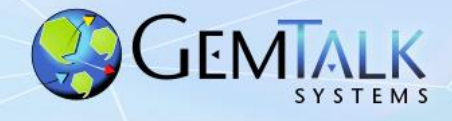

- 100% Smalltalk (*"It's turtles, all the way down")*
	- All objects, all the time.
	- Classes, methods, blocks, exceptions.
	- ANSI Smalltalk compliant

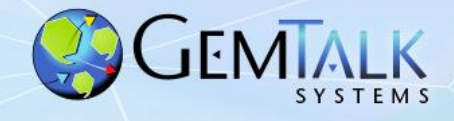

- Very Large Collection Support
	- Collections of millions of objects.
	- Optimized searches using b-tree Indexes:
		- Equality Indexes  $(a = b)$ 
			- *AllEmployees detect:{:each| each.lastName = 'Ducasse' }*
		- Identity Indexes  $(a == b)$ 
			- *AllEmployees select:{:each| each.countryOfOrigin == #France }*

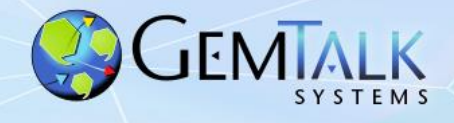

- Interfaces to Other Smalltalks
	- VisualWorks® GemBuilder for VisualWorks®
	- VA Smalltalk® GemBuilder for VA Smalltalk®
	- Pharo tODE, GsDevKit, Sparkle, gt4Gemstone
	- Jade / Jadeite (Dolphin, open source)
- Interfaces To Other Languages
	- C/C++ GemBuilder for C
	- Java GemBuilder for Java
- Interfaces to Relational Databases
	- Oracle GemConnect for Oracle
	- Postgres GemConnect for Postgres
	- Sybase GemConnect for Sybase (open source)

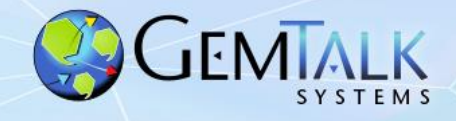

## **GemStone/S 64 Platforms**

- Object Server (Database)
	- Linux:
		- x86\_64 (Intel / AMD)
		- aarch64 (ARM) \*\* NEW \*\* (non-production only)
	- Apple MacOS:
		- x86\_64
		- M1, M2 (Apple Silicone)
	- Oracle Solaris: x86\_64
	- IBM: AIX PowerPC 64 bit
	- Raspberry Pi aarch64
- Object Clients
	- All of the above, and:
		- Microsoft Windows 10,11

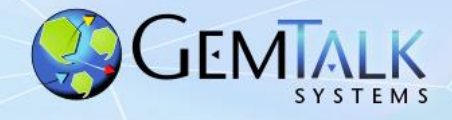

### **GemBuilder for Smalltalk (GBS) Platforms**

- Cincom<sup>®</sup> VisualWorks<sup>®</sup> 9.1.1
	- MS Windows 10/11
	- Linux 32/64 bit
- Instantiations VA Smalltalk™ 11.0.1, 10.0.2, 8.6.3
	- MS Windows 10/11

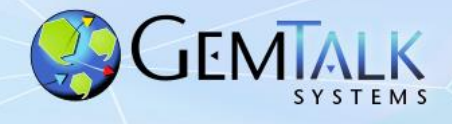

## **Jade IDE**

- Open source IDE for all versions of GemStone
- Written in Dolphin Smalltalk by James Foster
- MS Windows only
- Supports all versions of GemStone
- Free of charge
- Rich set of tools
	- Browsers
	- Inspectors
	- Debuggers
- https://github.com/jgfoster/Jade

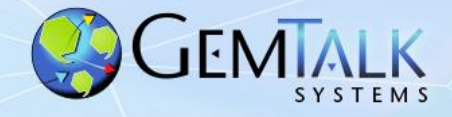

## **Jade System Browser**

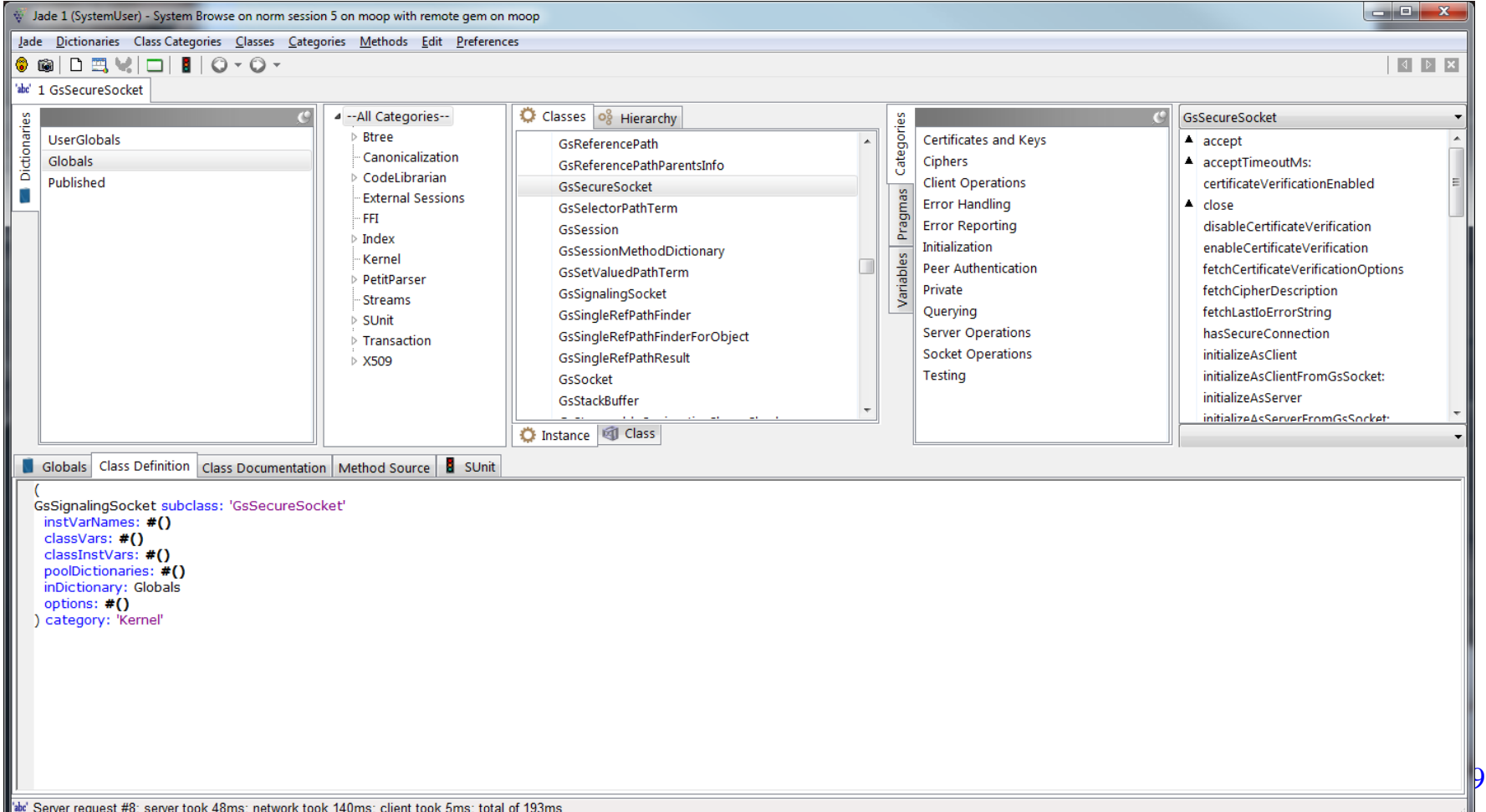

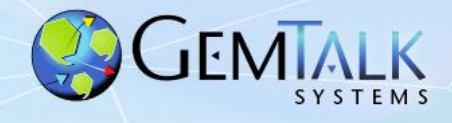

## **Jadeite IDE**

- Fork of the Jade project
- Currently in development at GemTalk for a customer in Europe
- Support for source code control with Rowan and Git
- Support for Tonal file format
- Migration tools from other SCM systems

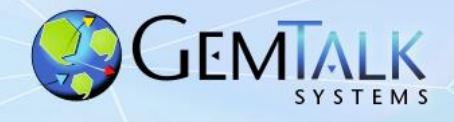

## **GemStone/S Licensing Models**

- Community Editions
	- Free (as in beer) for any use (including commercial)
- Perpetual
	- Buy once, own it forever
- Annual Subscription
	- Pay annually, cancel any time.
- Value Added Reseller (VAR)
	- Percentage of royalties

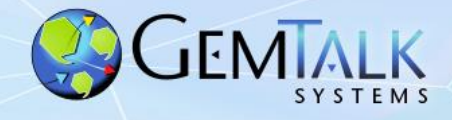

## **GemStone Community Edition**

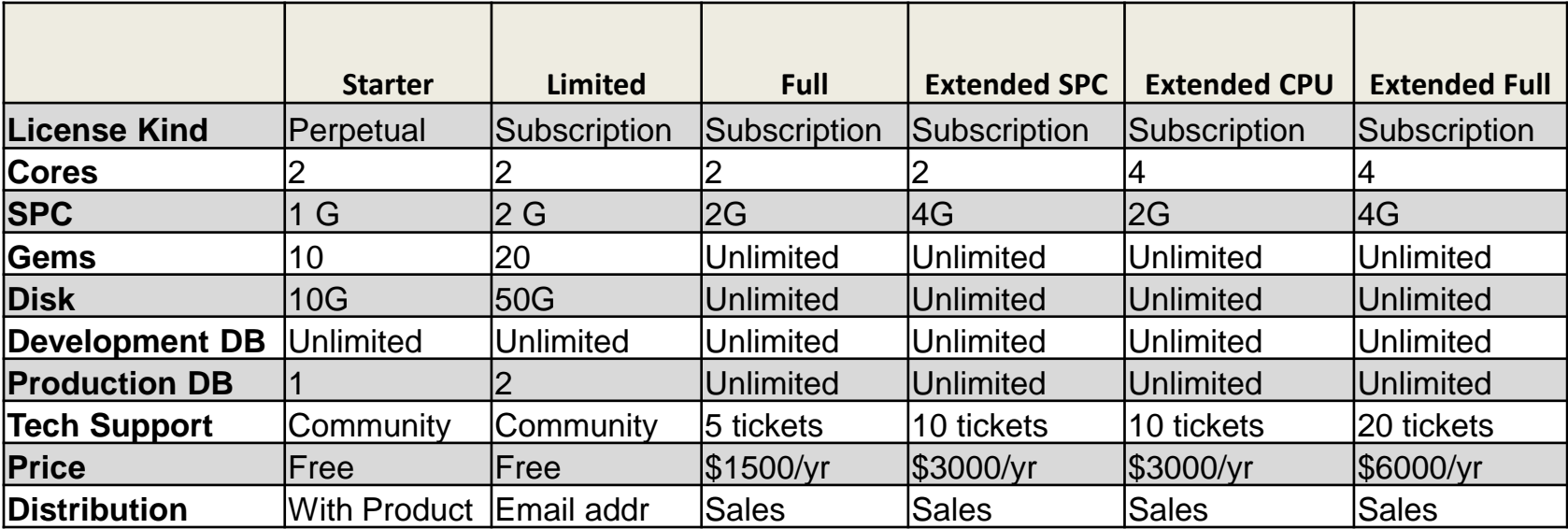

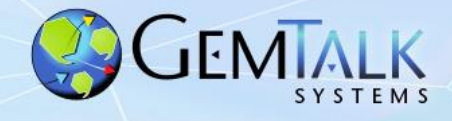

# **Support Models**

- Web Support (24 x 7)
	- [https://techsupport.gemtalksystems.com](https://techsupport.gemtalksystems.com/)
	- Help requests processed 8 am 5 pm Pacific Time
- Emergency 24 x 7 Support
	- Available for a premium
	- GemTalk provides an emergency phone number
	- Call back to the customer within 15 minutes
- Mailing Lists
	- GLASS Open source projects: Seaside / GLASS / tODE
	- GemStone Smalltalk GemStone-specific
	- Sign up at:
		- https://lists.gemtalksystems.com/mailman/listinfo/

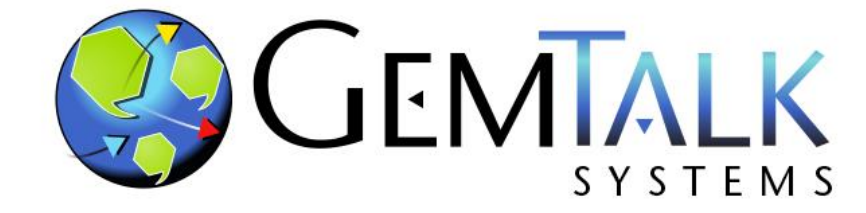

### **Part 3 Roadmap**

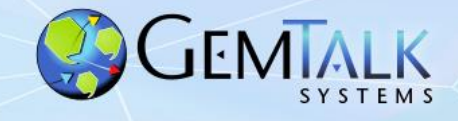

## **On Agile Programming…**

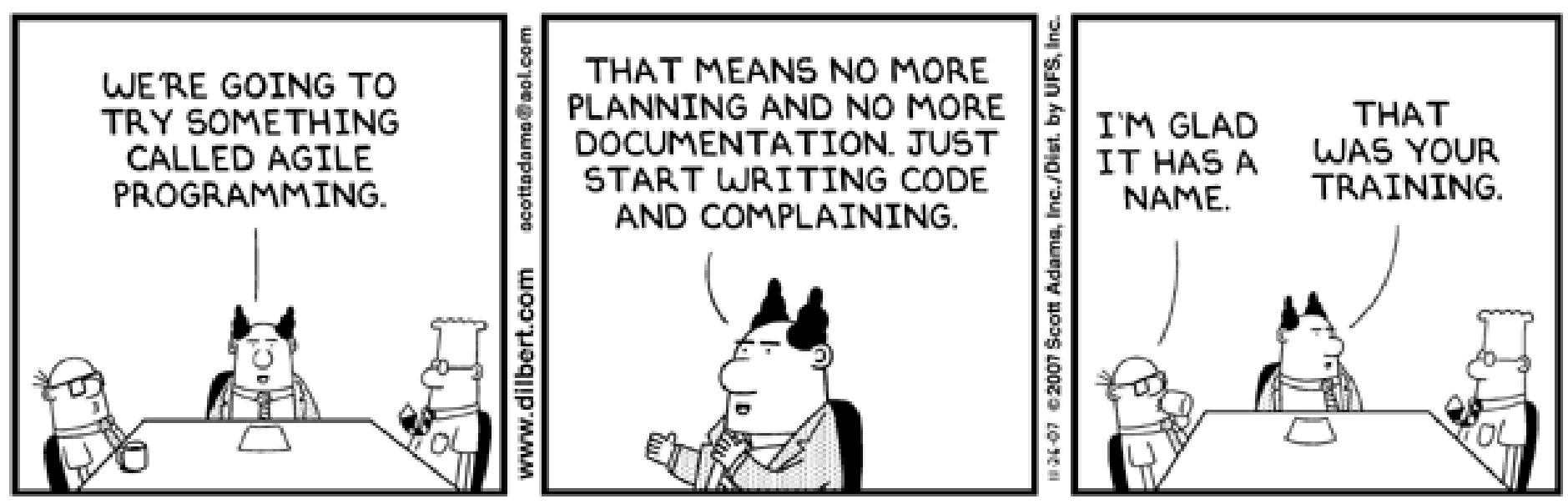

© Scott Adams, Inc./Dist. by UFS, Inc.

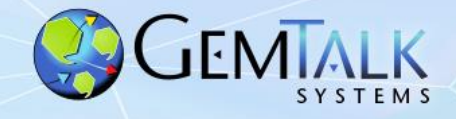

### **Recent GS/64 Server Releases**

• Version 3.7.0

– August 2023 September 2023

- Version 3.7.1
	- February 2024
- Version 3.6.x
	- 3.6.6: May 2023
	- 3.6.7: December 2023

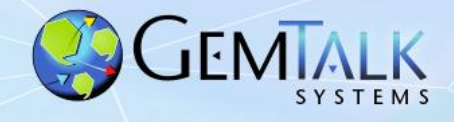

- Support for DARE (Data At Rest Encryption)
	- Optional encryption of database extents and tranlogs
	- Encryption done at the database page level
		- Each page is encrypted individually
	- Encryption Mode: XTS-AES
		- XTS *== XEX-based tweaked-codebook mode with ciphertext stealing*
		- Support for 128 and 256 bit XTS keys
		- XTS is supported by: *BestCrypt, TrueCrypt, VeraCrypt, DiskCryptor, MS Bitlocker, wolfCrypt.*
	- Private key (and passphrase) required to start encrypted GemStone database.

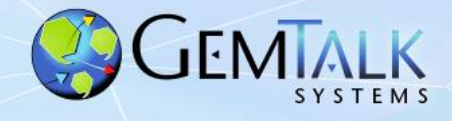

- Support for DARE (Data At Rest Encryption)
	- Encrypt / decrypt via copydbf utility

• Creating an encrypted database extent: \$GEMSTONE/bin/copydbf –e dbCert.pem –s 128 \ –K /home/normg/certs \ \$GEMSTONE/data/extent0.dbf \$GEMSTONE/data/extent0.sdbf

• Starting an encrypted database: \$GEMSTONE/bin/startstone –D dbPrivateKey.pem \ –J ~/secrets/passphrase.txt –K /home/normg/keys -z \$GEMSTONE/data/system.conf normstone

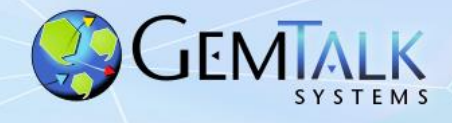

- Restricted *System* >>*performOnServer:*
	- If enabled, each UserProfile has a whitelist of permited *performOnServer:* commands.
	- Only commands on the whitelist may be executed.
	- Default whitelist is empty.
	- Example of adding a permitted command (git)

```
|up|
up := AllUsers userWithId: 'normg'.
up addPrivilege: 'NoPerformOnServer' ;
    addPerformOnServerCommands: (Array with: '/usr/bin/git') .
```
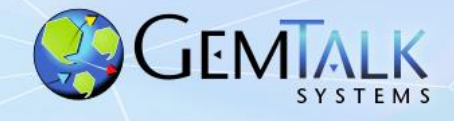

- 4 New Special Classes
	- Also known as *immediate objects*
	- Value encoded in the object ID
	- Never occupy disk space
		- SmallDate
		- SmallDateAndTime
		- SmallScaledDecimal
		- SmallTime

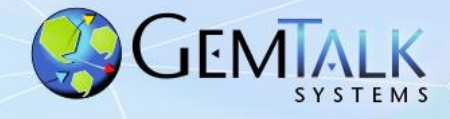

#### • gslist output as JSON:

```
normg@moop>gslist -j
{"GemStoneServers":[
           {
           "Name":"norm",
           "Host":"moop",
           "HostId":"b6f9ea8dee7eca73",
           "Ip":"10.94.141.31",
           "Status":"Exists",
           "Type":"Stone",
           "Version":"3.6.0",
           "Creator":"normg",
           "Started":"2020-09-21T12:44:59.000-07:00",
           "Pid": 7733,
           "Port": 38423, ….
```
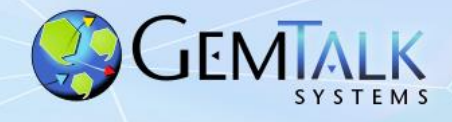

- Amazon AWS Customer Master Key (CMK) Support
	- Encrypted data stored in GemStone.
	- Encryption keys managed by AWS.
	- Cloud user controls if/when data is unlocked and accessed.

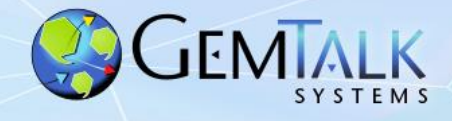

- Performance, performance, performance!
	- We've made everything faster
		- startstone
		- stopstone
		- markForCollection
		- Backup
		- Restore
		- page reclaim
		- Smalltalk VM (thanks Andres!)

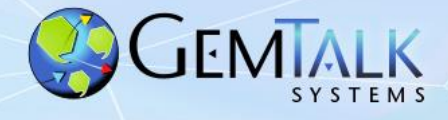

- Support Monitoring GemStone with Prometheus
	- "*Prometheus is an open-source systems monitoring and alerting toolkit originally built at SoundCloud. Since its inception in 2012, many companies and organizations have adopted Prometheus, and the project has a very active developer and user community. It is now a standalone open source project and maintained independently of any company." -* https://prometheus.io

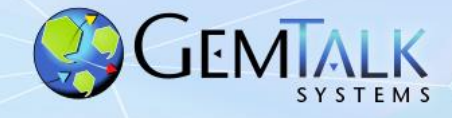

### **Prometheus Monitoring Sample**

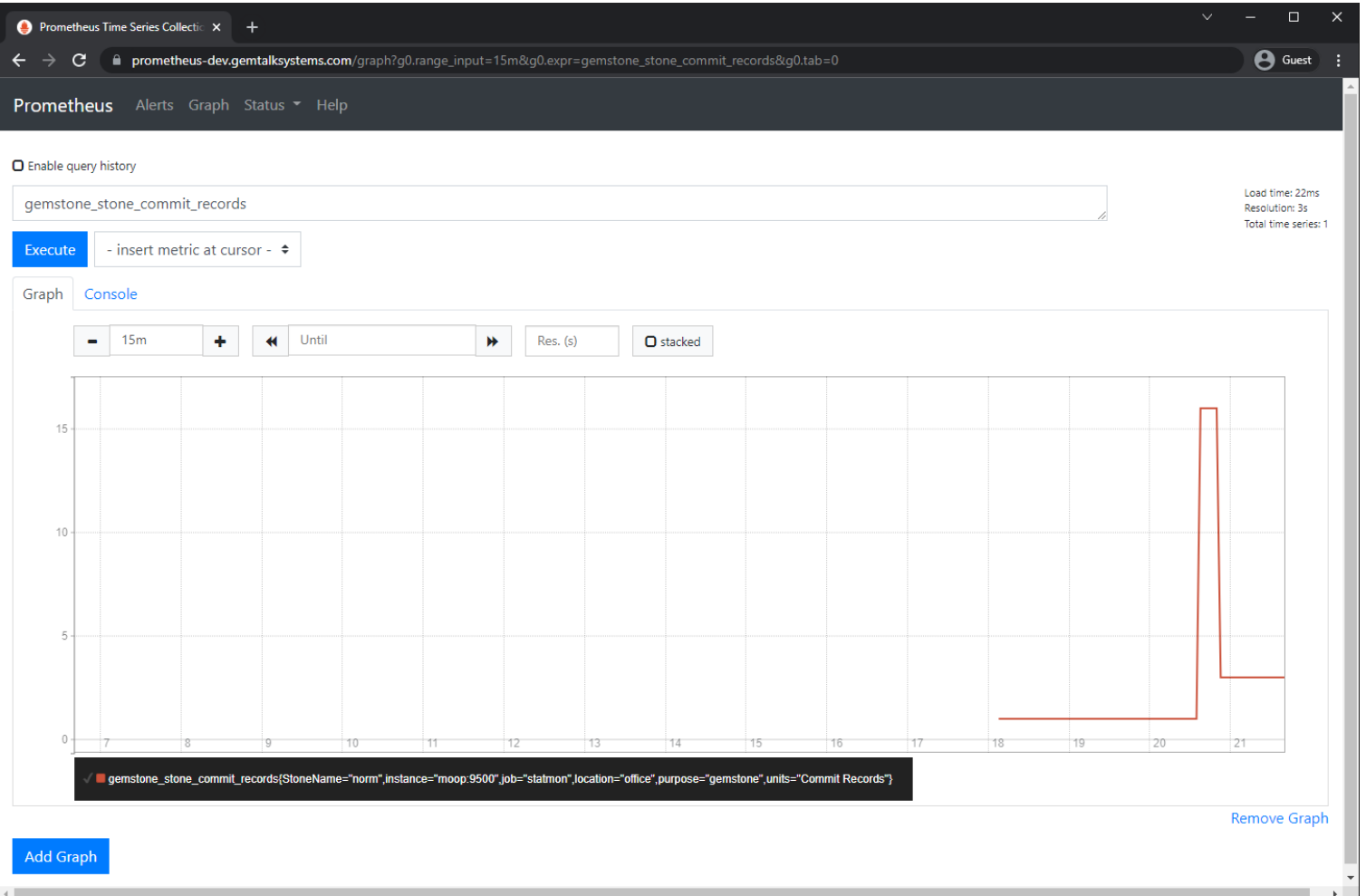

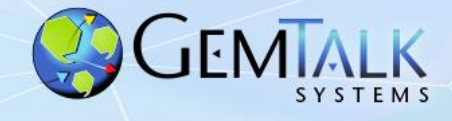

#### • Faster Smalltalk VM on x86\_64

- Native code generator optimized by Andres Valloud
- Reduce number of instructions and number of branches
- Better branch prediction
- Average ~35% improvement

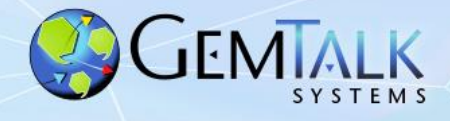

- Microsoft Azure Customer Master Key (CMK) Support
	- Encrypted data stored in GemStone.
	- Encryption keys managed by Azure.

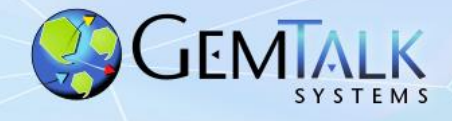

- Fast Instance Migration
	- Migrate and commit all instances of up to 2000 classes in a single operation.
	- Multi-threaded: uses multiple C threads for speed.
	- Typical Use Case: Add a new instance variable.

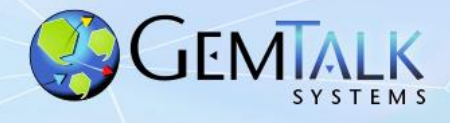

- OpenSSL upgraded from v1.1.1x to version v3.0.x
- ssh Support
	- New Class: GsSshSocket
	- Execute remote commands via ssh
- sftp Support
	- New Classes: GsSftpSocket, GsSftpRemoteFile
	- Upload and download files via sftp

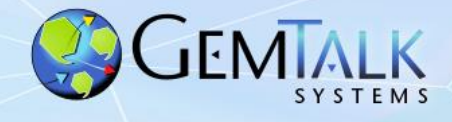

- Faster Read Streams on Strings
	- New Class: ReadByteStream
	- Optimized for reading String and byte objects.
- String Auto Promotion to Unicode16
	- When a code point greater than 255 is added to a String, it is promoted to Unicode16.

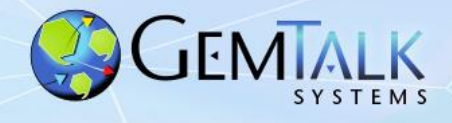

- New Cryptographic Hash Methods (to play nicer with Pharo…)
	- We can now a hash result as any of:
		- LargeInteger
		- String
		- ByteArray (new)
- 'abc' perform: #sha256Sum
	- -Answers a String of hex digits
- 'abc' perform: #sha256SumBytes
	- -Answers a ByteArray

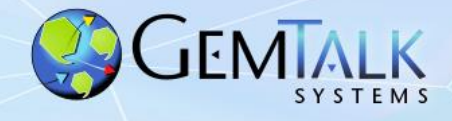

- Native Support for *FileSystem*
	- *FileSystem* is now included in the GemStone base image
	- Code ported from Pharo
	- Major Classes
		- *FileReference*
		- *FileSystem*
		- *FileLocator*
		- *FsFileDescriptor*

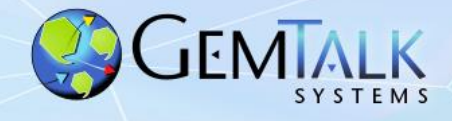

- New GsSecureSocket features:
	- GsSecureSocket == GemStone's TLS Socket Interface
	- Pre-shared keys (PSK)
		- Connect using a secret known to both the client and server.
	- Anonymous TLS
		- Encrypted connection with no authentication

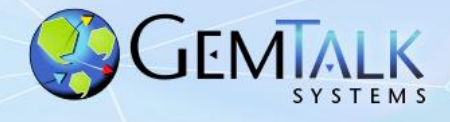

- Customer-defined Special (Immediate) Objects
	- 16 new Immediate classes for use by customers
	- Each instance stores up to 56 bits of customer-defined data
	- Example: Money
		- Currency (4 bits):
			- Euro
			- US\$
			- CAN\$
			- Yen
		- Amount (52 bits)
			- Answers a Scaled Decimal
		- Example code shipped in:
			- \$GEMSTONE/examples/smalltalk/Money.gs

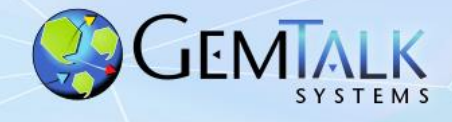

#### • One-time Passwords

- Create a temporary password valid for a single login.
- Password lifetime specified in seconds.
- Example:

GsCurrentSession currentSession

createOneTimePasswordForUserId: 'NormG'

validForSeconds: 60

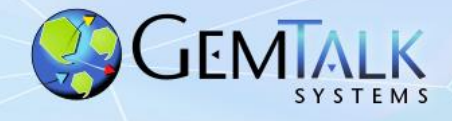

- Rowan GemStone's New Package Manager
	- Preview Version Only.
	- Talk to Dale

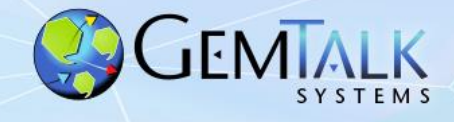

- Native Code Support on Linux ARM64
	- 3.7.0 supports only interpreted mode
- Still More VM improvements on Linux x86\_64
	- Thanks Again Andres!
- Bug fixes

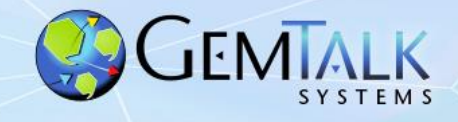

## **Version 3.8 and Beyond…**

- Native ROWAN support
	- ROWAN is a new package manager that supports FileTree and Tonel repositories.
	- <https://github.com/GemTalk/Rowan>
- Pharo Support (Sparkle)
	- *Not* GBS for Pharo
	- Inspectors and debuggers
	- Work In progress.
	- https://github.com/GemTalk/Sparkle
	- No GA date yet.
	- Martin's UK Smalltalk talk: <https://vimeo.com/676889959>
	- More in Martin McClure's talk Thursday @ 9 am

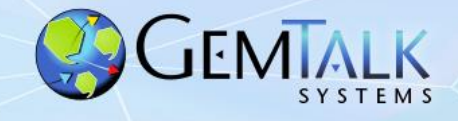

## **New Open-Source Projects**

- Jadite For Pharo
	- Pharo IDE for GemStone Code Development Using Rowan
	- Work in progress, NOT ready for prime-time
	- Talk to Dale
		- **https://github.com/GemTalk/JadeiteForPharo**

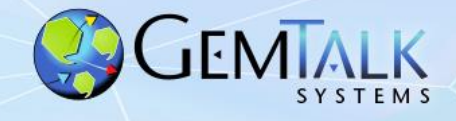

## **New Open-Source Projects**

- GemConnect for Postgres
	- 100% Smalltalk code via FFI
	- Requires GemStone/64 v3.6.2 or later
	- Available as open source on github:
		- **<https://github.com/GemTalk/GemConnect-for-Postgres>**
- GemConnect for RabbitMQ
	- 100% Smalltalk code via FFI
	- Requires GemStone/64 v3.6.4 or later
	- Available as open source on github:
		- **<https://github.com/GemTalk/GemConnectForRabbitMQ>**

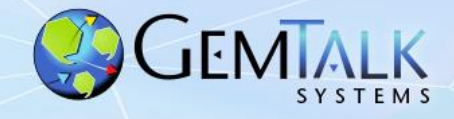

### *Questions?*

**Norman R. Green** Senior VP & Chief Technical Officer

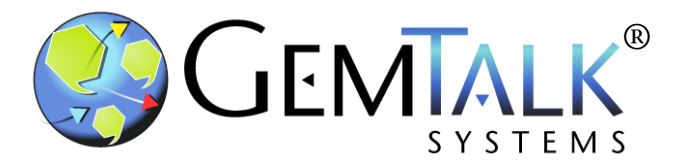

**GemTalk Systems LLC**

**15220 NW Greenbrier Pkwy., Suite 240**

**Beaverton, Oregon, 97006**

**Mobile: (503) 804-2041**

**norm.green@gemtalksystems.com**

**www.gemtalksystems.com**